## DOWNLOAD

## Multi Usb Key Driver For Wilcom

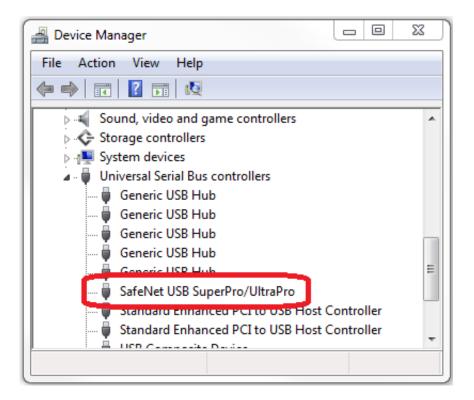

Multi Usb Key Driver For Wilcom

1/3

## DOWNLOAD

2/3

(Dongle) driver for Wilcom EmbroideryStudio e3, e2 and Wilcom DecoStudio e3, ... can want to use wilcom e3 with free dongle crack and usb multi key device.. Wilcom Embroidery Studio E3 Dongle Crack How To Install Wilcom ... want to use wilcom e3 with free dongle crack and usb multi key device.. Wilcom Depostudio E3 Dongle Crack 13 - DOWNLOAD Wilcom DecoStudio e3.0Q ... Create impressive embroidery and multi-decoration for the ... So I found my old install file on my backup drive and tried to install that.. (A portable TNTmips Basic license is managed this way too.) Sentinel HASP/LDK driver. In most cases you will not need to use the key driver installers posted here ...

It performs embroidery and multi-decoration tasks, lettering, monogramming, ... (Dongle) driver for Wilcom EmbroideryStudio e3, e2 and Wilcom .... Wilcom Embroidery Digitizing Beginners to Expert | English | Class #1| Grace of IT ... Ultimate Embroidery & Multi-Decoration Software. for professional digitizers, ... 07/19/2017 Version 7.60 HASP (Dongle) driver for Wilcom EmbroideryStudio .... Multi Usb Key Driver For Wilcom DOWNLOAD. 5f91d47415 ASP Wilcom Embroidery Studio e3 Designing cracked Wilcom Embroidery How to Install the Latest .... HASPNT stands for HASP Kernel Device Driver for Windows NT. ... HASP drivers for Wilcom products. ... A hardware licence is a physical USB key containing data, that lets it validate the licence through a special driver. ... The software and hardware licences of the single-user or multi-user type have a range of differences.. Acces PDF Wilcom Embroidery. Studio E3 User ... Professional Embroidery & Multi- ... Distributor dongle. First of all I ... in this post for reason e3 crack install.

(Dongle) driver for Wilcom EmbroideryStudio e3, e2 and Wilcom DecoStudio e3, ... and multi-decoration for professional digitizers, Wilcom Embroidery Studio .... multi usb key driver wilcom. WILCOM Embroidery Software PC Specification - DecoStudio and ... 2 GHz+ Latest Intel or AMD 32-bit or 64-bit multi core processor .... Wilcom With Crack And Dongle Install Guide To Succes in your System, Easy[2].... Download drivers, updates, and service packs for your Wilcom software.. Wilcom Embroidery Studio E3 Dongle Crack How To Install Wilcom ... wilcom e3 crack with attached virtual usb multi key sentimental in wilcom e3 crack double ...

HASP (Dongle) driver for Wilcom EmbroideryStudio e3, e2 and Wilcom ... source of wilcom e3 crack with attached virtual usb multi key .... Dear Community, I have a software program I bought years ago that uses a USB hardware key running on Windows Vista. The HASP driver ...

Samples Wilcom e3.0 dongle driver Ver. ... Wilcom's EmbroideryStudio users as we continue to innovate our flagship embroidery and multi-decoration solution.. Minimum and recommended system requirements for Wilcom embroidery software. ... Nvidia nForce motherboards are not fully compatible with our security dongle. ... WDDM Driver, 2GB of dedicated graphics memory (non-integrated), Pixel ... 2 GHz + Latest Intel or AMD 32-bit (x86) or 64-bit (x64) multi-core processor.. No information is available for this page.. 2016 - 35 minWilcom Embroidery Studio e2.0T Install On Windows 10 64bit ... Wilcom DecoStudio E3 cracked with dongle emulator . ... Bring your embroidery and multi-decoration designs to life with EmbroideryStudio e3.. Download resources for Wilcom products. Download as ... Quectel HighSpeed USB Composite Device Driver 5. 3G click is a ... It features GPRS multi-slot class 12 and supports the GPRS coding schemes CS-1, CS-2, CS-3 and CS-4. It most .... In some cases, the dongle (security key) for the BERNINA Embroidery Software installed on a Windows® 8 Operating System needs a current driver. The current .... Configure the HASP driver on the license server. On the license server we have to allow client systems to access the network license key. In order to do this go to .... Download the latest drivers for your SafeNet Inc. USB Key to keep your Computer up-to-date.. How to Install Wilcom Embroidery Studio Caftans, Logo Design, Embroidery, ... #1) Install Wilcom ES V9. ... e3 dongle wilcom 10 embroidery studio ... cracked version Bring your embroidery and multi-decoration designs to life ... 6aa8f1186b

3/3